## **How to Write Fast Numerical Code**

Spring 2012 Lecture 20

**Instructor:** Markus Püschel

**TAs:** Georg Ofenbeck & Daniele Spampinato

87 T.H Eidgenössische Technische Hochschule Zürich Swiss Federal Institute of Technology Zurich

# **Planning**

May 2012

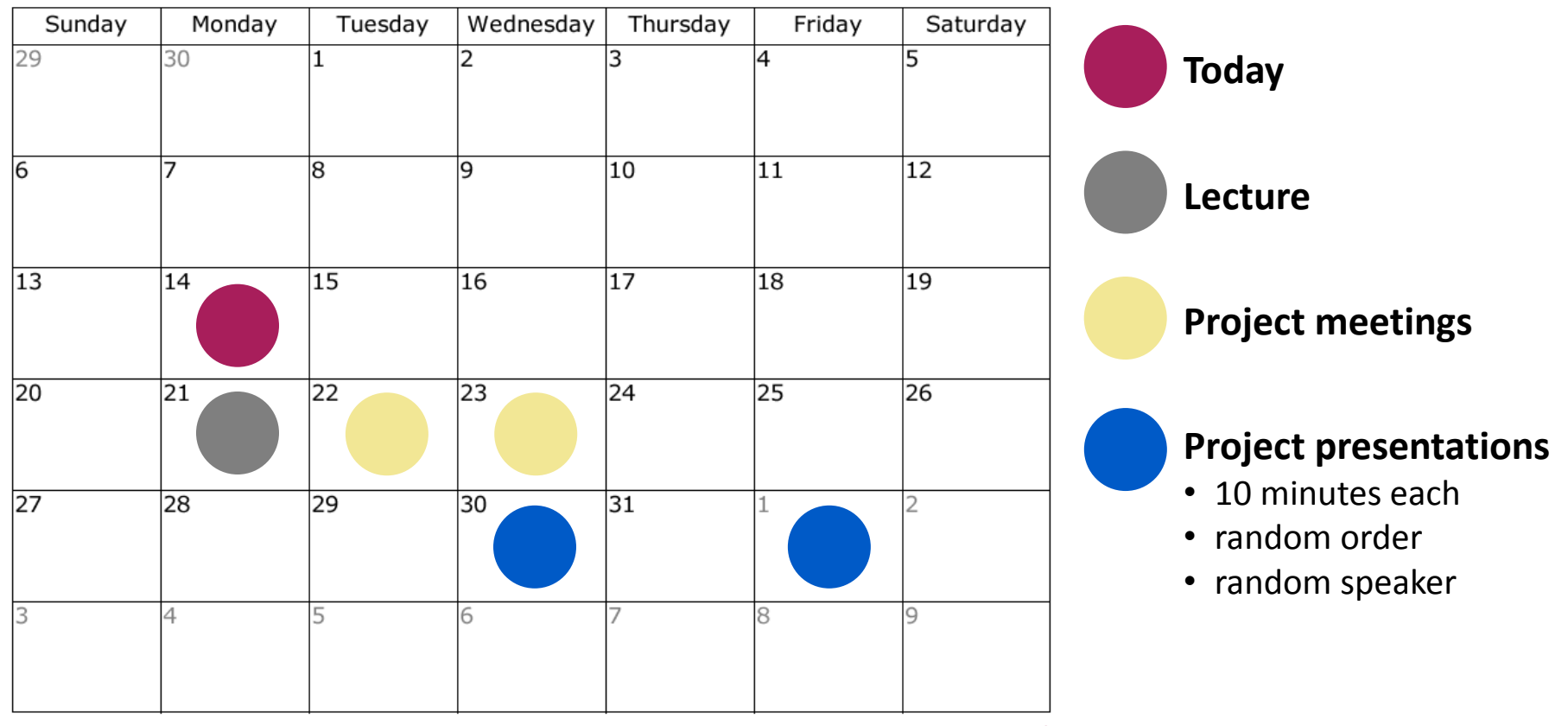

*Reports due June 8th*

# **Recursive Cooley-Tukey FFT**

 $\text{DFT}_{km} \; = \; \text{(DFT}_k^{\blacktriangledown} \; \; \text{I}_m) T_m^{km} (\text{I}_k \; \; \; \text{DFT}_m) L_k^{km}$ k *decimation-in-time radix*

 $\text{DFT}_{km} \;=\; L^{km}_m(\text{I}_k\quad \text{DFT}_m)T^{km}_m(\text{DFT}_k\quad \text{I}_m)$  decimation-in-frequency

**For powers of two**  $n = 2^t$  **sufficient together with base case** 

 $\mathrm{DFT}_2 =$  $\begin{bmatrix} 1 & 1 \end{bmatrix}$  $1 -1$ 1

## **Example FFT, n = 16** *(Recursive, Radix 4)*

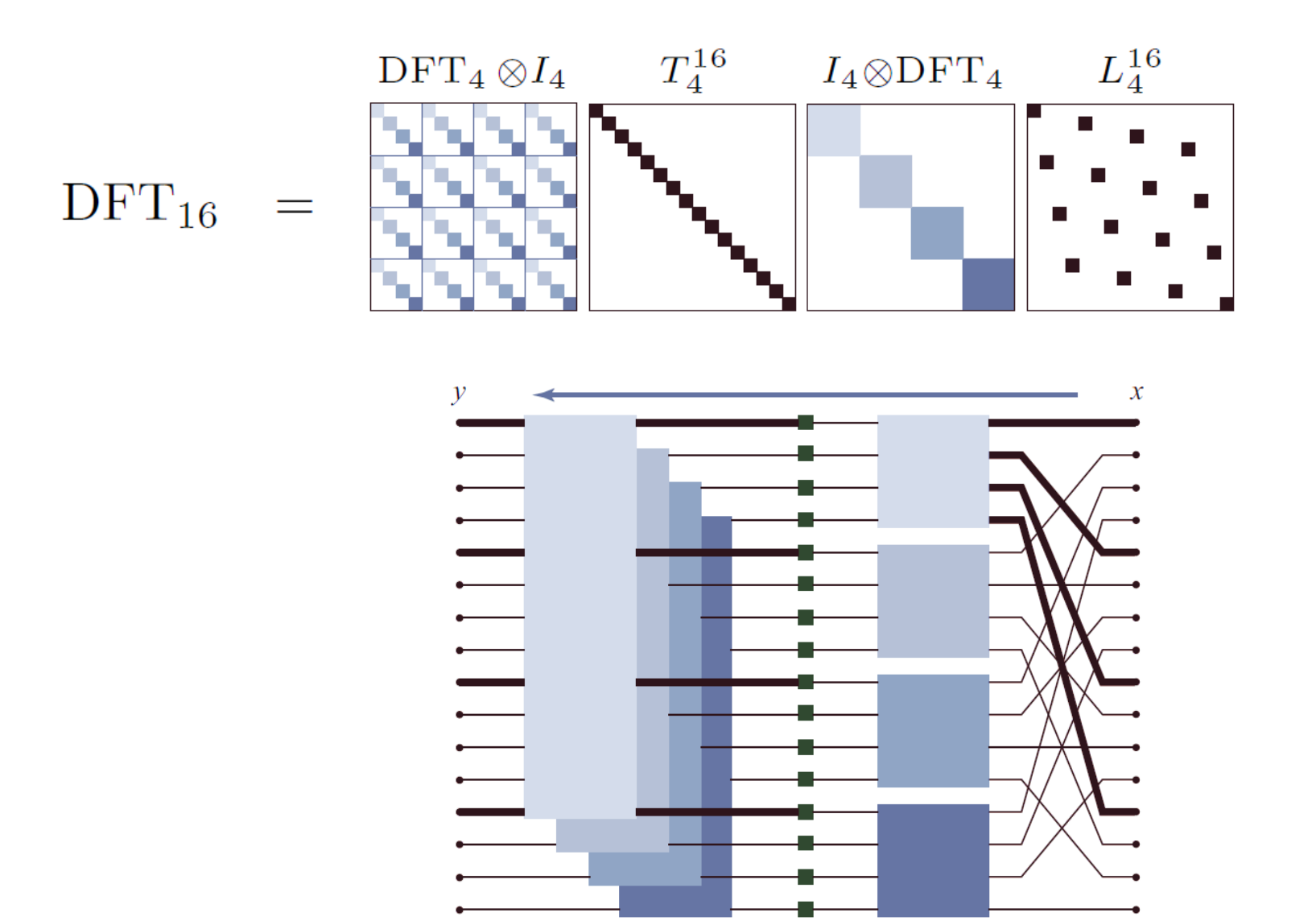

# **Fast Implementation (≈ FFTW 2.x)**

- **Choice of algorithm**
- **Locality optimization**
- **Constants**
- **Fast basic blocks**
- **Adaptivity**
- **Blackboard**

# **1: Choice of Algorithm**

#### **Choose recursive, not iterative**

 $\text{DFT}_{km} \; = \; (\text{DFT}_k \quad \text{I}_m) T_m^{km} (\text{I}_k \quad \text{DFT}_m) L_k^{km}$  $\boldsymbol{k}$ 

#### *Radix 2, recursive Radix 2, iterative*

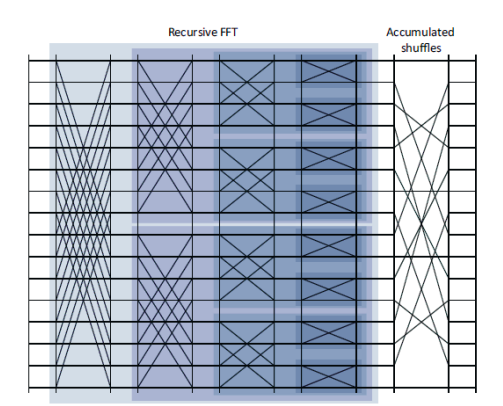

 $(\mathrm{DFT}_2\otimes I_8)T_8^{16}\Big(I_2\otimes \Big((\mathrm{DFT}_2\otimes I_4)T_4^8\big(I_2\otimes \big((\mathrm{DFT}_2\otimes I_2)T_2^4(I_2\otimes\mathrm{DFT}_2)L_2^4\big)\big)L_2^8\Big)\Big) L_2^{16}$ 

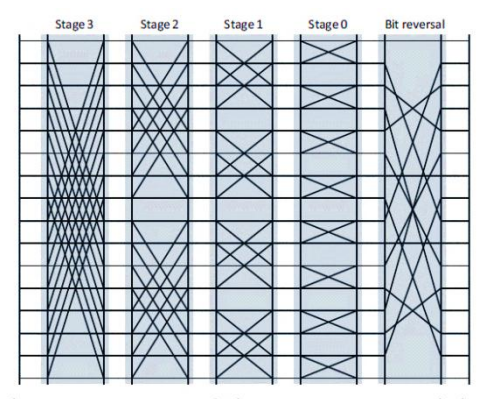

 $((I_1\otimes \mathrm{DFT}_2\otimes I_8)D_0^{16})((I_2\otimes \mathrm{DFT}_2\otimes I_4)D_1^{16})((I_4\otimes \mathrm{DFT}_2\otimes I_2)D_2^{16})((I_8\otimes \mathrm{DFT}_2\otimes I_1)D_3^{16})R_2^{16}$ 

## **2: Locality Improvement: Fuse Stages**

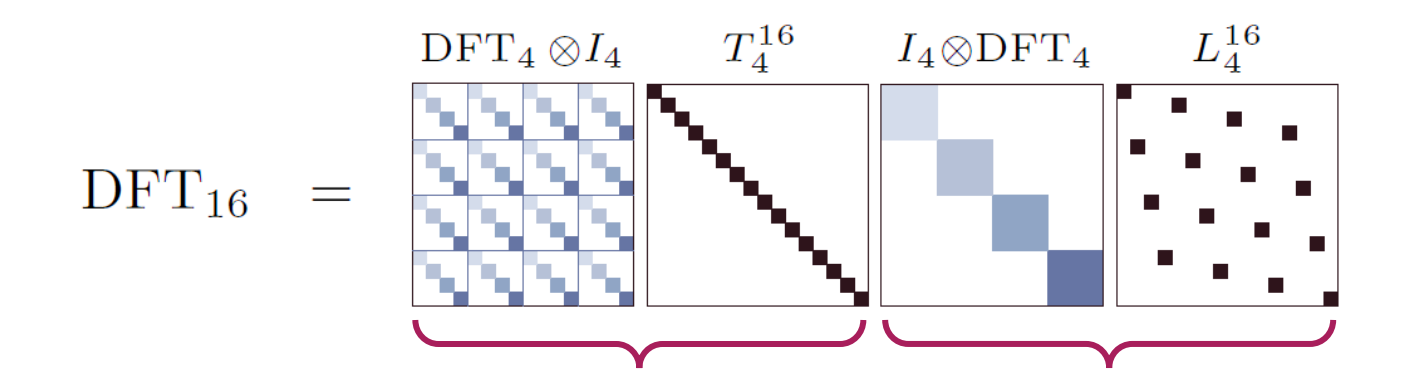

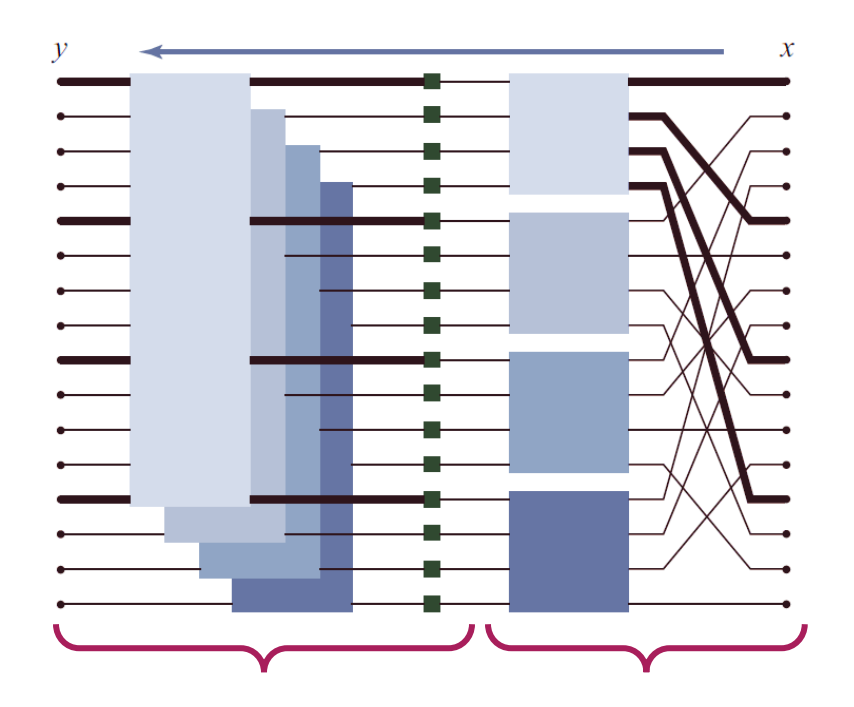

*blackboard*

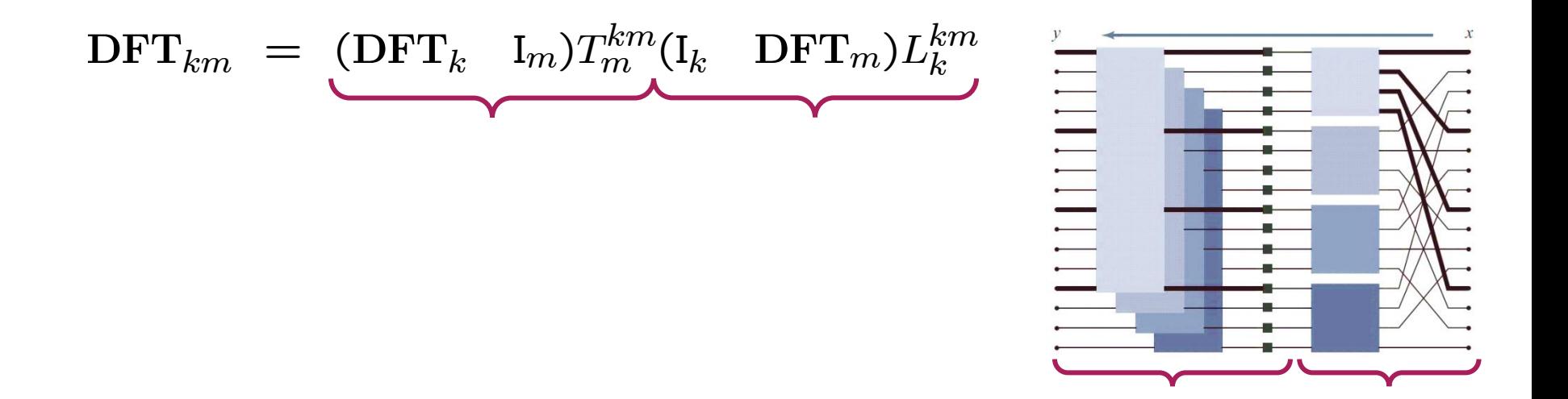

```
// code sketch
void DFT(int n, cpx *y, cpx *x) {
  int k = choose_dft\_radix(n); // ensure <math>k \leq 32</math>if (use base case(n))
    DFTbc(n, y, x); // use base case
   else {
     for (int i=0; i < k; ++i)
      DFTrec(m, y + m^*i, x + i, k, 1); // implemented as DFT(...) is
     for (int j=0; j < m; ++j)
      DFTscaled(k, y + j, t[j], m); // always a base case
 }
}
```
### **3: Constants**

- **FFT incurs multiplications by roots of unity**
- **In real arithmetic: Multiplications by sines and cosines, e.g.,**

```
y[i] = sin(i \cdot pi/128) * x[i];
```
- **Very expensive!**
- **Observation: Constants depend only on input size, not on input**
- **Solution: Precompute once and use many times**

```
d = DFT_init(1024); // init function computes constant table
d(y, x); \qquad \qquad // use many times
```
# **4: Optimized Basic Blocks**

```
// code sketch
void DFT(int n, cpx *y, cpx *x) {
  int k = choose dft radix(n); // ensure k \le 32if (use base case(n))
    DFTbc(n, y, x); // use base case
   else {
     for (int i=0; i < k; ++i)
      DFTrec(m, y + m^*i, x + i, k, 1); // implemented as DFT(...) is
     for (int j=0; j < m; ++j)
      DFTscaled(k, y + j, t[j], m); // always a base case
  }
}
```
- **Empirical study: Base cases for sizes n ≤ 32 useful (scalar code)**
- **Needs 62 base case or "codelets" (why?)**
	- DFTrec, sizes 2–32
	- DFTscaled, sizes 2–32
- **Solution: Codelet generator**

### **FFTW Codelet Generator**

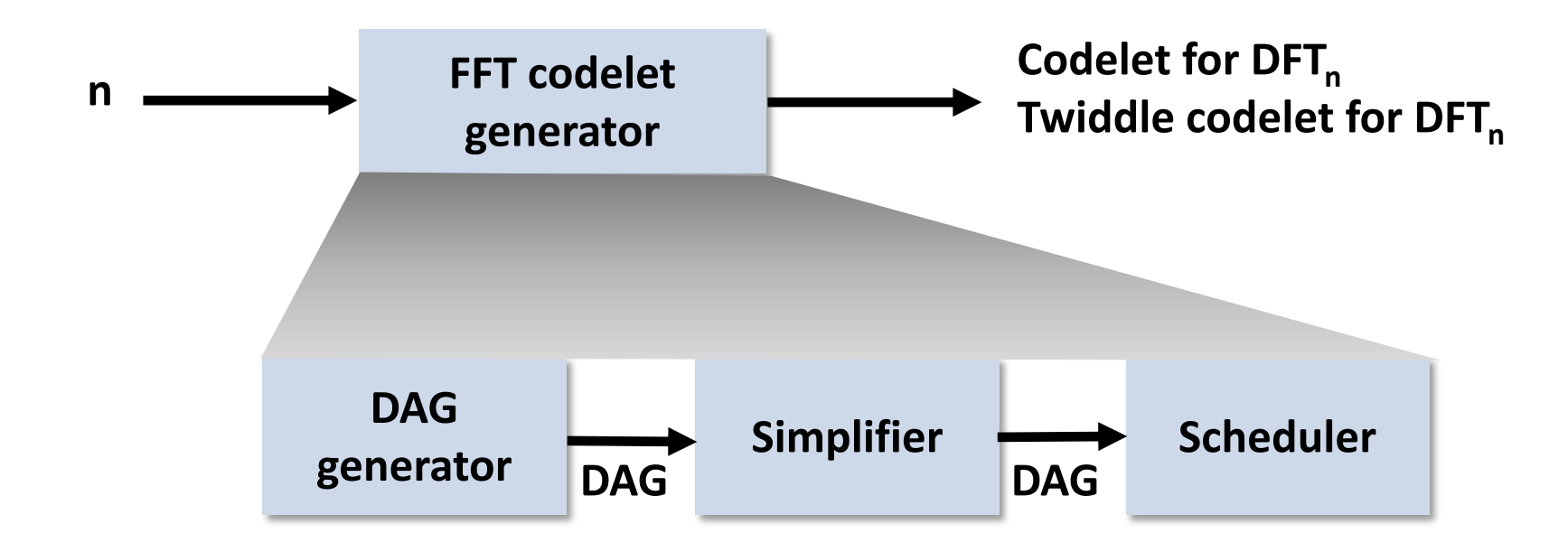

## **Small Example DAG**

![](_page_11_Figure_3.jpeg)

#### *DAG: One possible unparsing:*

```
f0 = x[0] - x[3];f1 = x[0] + x[3];f2 = x[1] - x[2];f3 = x[1] + x[2];f4 = f1 - f3;v[0] = f1 + f3;y[2] = 0.7071067811865476 * f4;f7 = 0.9238795325112867 * f0;
f8 = 0.3826834323650898 * f2;y[1] = f7 + f8;f10 = 0.3826834323650898 * f0;f11 = (-0.9238795325112867) * f2;y[3] = f10 + f11;
```
## **DAG Generator**

![](_page_12_Figure_2.jpeg)

 **Knows FFTs: Cooley-Tukey, split-radix, Good-Thomas, Rader, represented in sum notation**

$$
y_{n_2j_1+j_2} = \sum_{k_1=0}^{n_1-1} \left(\omega_n^{j_2k_1}\right) \left(\sum_{k_2=0}^{n_2-1} x_{n_1k_2+k_1} \omega_{n_2}^{j_2k_2}\right) \omega_{n_1}^{j_1k_1}
$$

- **For given n, suitable FFTs are recursively applied to yield n (real) expression trees for outputs y<sup>0</sup> , …, yn-1**
- **Trees are fused to an (unoptimized) DAG**

# **Simplifier**

![](_page_13_Figure_2.jpeg)

**Blackboard**

#### **Applies:**

- Algebraic transformations
- Common subexpression elimination (CSE)
- DFT-specific optimizations

#### **Algebraic transformations**

- Simplify mults by 0, 1, -1
- Distributivity law:  $kx + ky = k(x + y)$ ,  $kx + lx = (k + 1)x$ Canonicalization: (x-y), (y-x) to (x-y), -(x-y)
- **CSE: standard**
	- E.g., two occurrences of 2x+y: assign new temporary variable

#### **DFT specific optimizations**

- All numeric constants are made positive (reduces register pressure)
- CSE also on transposed DAG

# **Scheduler**

![](_page_14_Figure_2.jpeg)

- **Blackboard**
- **Determines in which sequence the DAG is unparsed to C (topological sort of the DAG)** *Goal: minimizer register spills*
- **A 2-power FFT has an operational intensity of I(n) = O(log(C)), where C is the cache size [1]**
- **Implies: For R registers Ω(n log(n)/log(R)) register spills**
- **FFTW's scheduler achieves this (asymptotic) bound** *independent* **of R**

*[1] Hong and Kung: "[I/O Complexity: The red-blue pebbling game](http://portal.acm.org/citation.cfm?id=802486&dl=GUIDE&coll=GUIDE&CFID=61071109&CFTOKEN=73538984)"* 

![](_page_15_Figure_0.jpeg)

## **Codelet Examples**

- **[Notwiddle 2](n1_2.c)**
- **[Notwiddle 3](n1_3.c)**
- **[Twiddle 3](t1_3.c)**
- **[Notwiddle 32](m1_32.c)**
- **Code style:**
	- **Single static assignment (SSA)**
	- **Scoping (limited scope where variables are defined)**

# **5: Adaptivity**

![](_page_17_Figure_2.jpeg)

**Search strategy: Dynamic programming**

**Blackboard**

![](_page_18_Picture_56.jpeg)

![](_page_19_Picture_111.jpeg)